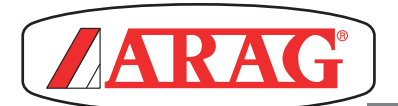

## **ADDITIONAL INSTRUCTIONS**

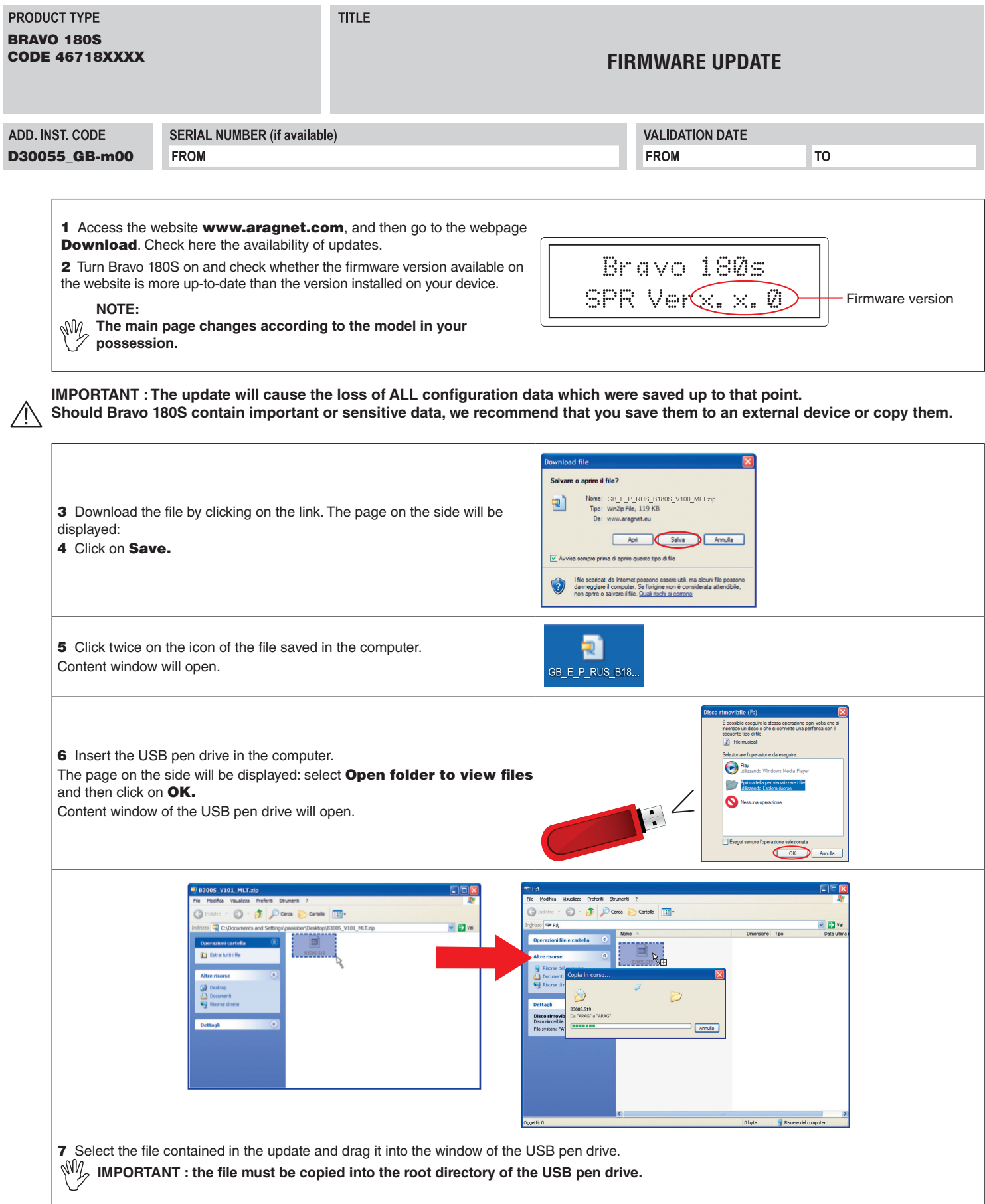

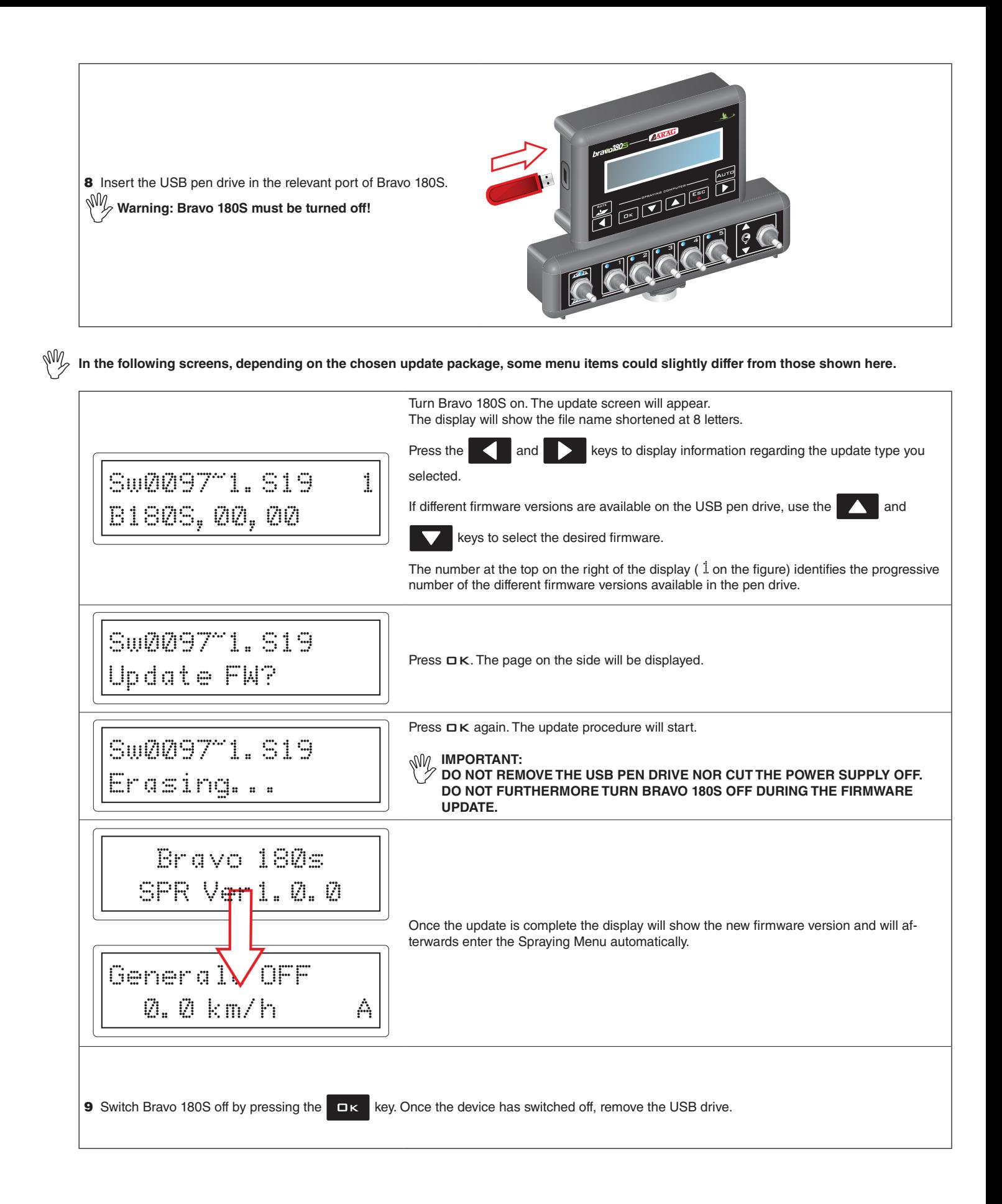